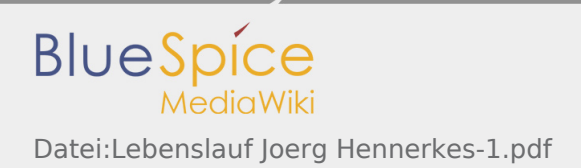

# Datei:Lebenslauf Joerg Hennerkes-1.pdf

- [Datei](#page-0-0)
- [Dateiversionen](#page-1-0)
- [Dateiverwendung](#page-1-1)
- [Metadaten](#page-1-2)

<span id="page-0-0"></span>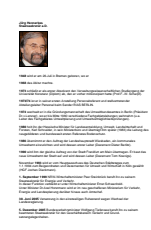

#### Gehe zu Seite OK

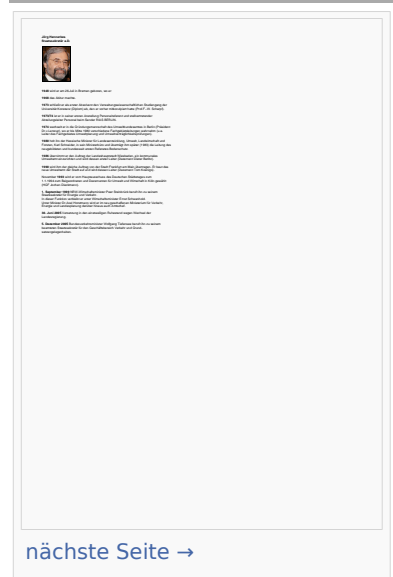

Größe der JPG-Vorschau dieser PDF-Datei: [424 × 600 Pixel.](https://lobbypedia.de/w/nsfr_img_auth.php/thumb/b/b9/Lebenslauf_Joerg_Hennerkes-1.pdf/page1-424px-Lebenslauf_Joerg_Hennerkes-1.pdf.jpg) Weitere Auflösung: [170 × 240 Pixel](https://lobbypedia.de/w/nsfr_img_auth.php/thumb/b/b9/Lebenslauf_Joerg_Hennerkes-1.pdf/page1-170px-Lebenslauf_Joerg_Hennerkes-1.pdf.jpg). [Originaldatei](https://lobbypedia.de/w/nsfr_img_auth.php/b/b9/Lebenslauf_Joerg_Hennerkes-1.pdf) (1.240 × 1.754 Pixel, Dateigröße: 25 KB, MIME-Typ: application/pdf, 2 Seiten)

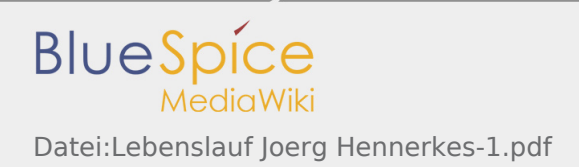

## <span id="page-1-0"></span>Dateiversionen

Klicken Sie auf einen Zeitpunkt, um diese Version zu laden.

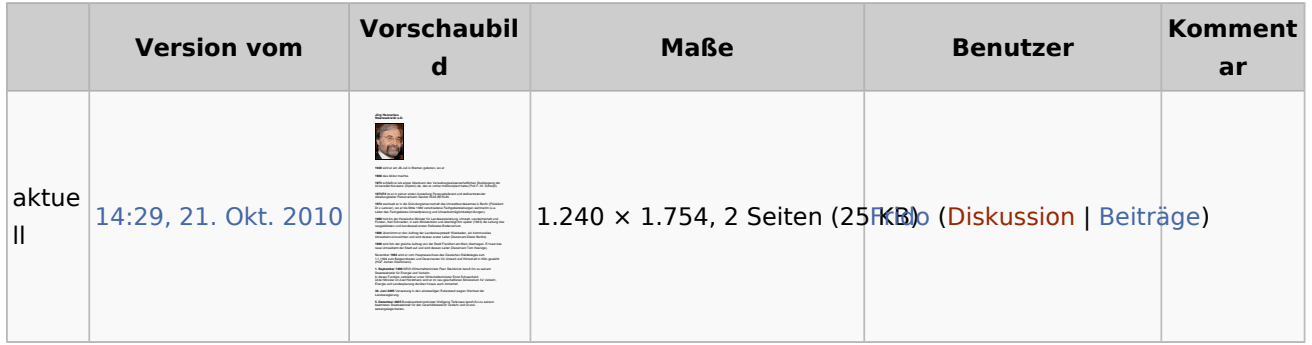

Du kannst diese Datei nicht überschreiben.

### <span id="page-1-1"></span>Dateiverwendung

Diese Datei wird auf keiner Seite verwendet.

#### <span id="page-1-2"></span>Metadaten

Diese Datei enthält weitere Informationen, die in der Regel von der Digitalkamera oder dem verwendeten Scanner stammen. Durch nachträgliche Bearbeitung der Originaldatei können einige Details verändert worden sein.

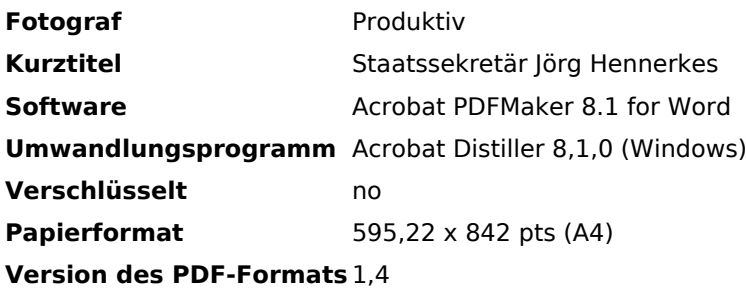